#### **Lists**

#### CSE 373 Data Structures Lecture 3

## Readings

- Reading
	- › Sections 3.1 3.2

## List ADT

- What is a List?
	- $\rightarrow$  Ordered sequence of elements A<sub>1</sub>, A<sub>2</sub>, ...,  $A_{\rm N}$
- Elements may be of arbitrary type, but all are the same type
- Common List operations are › Insert, Find, Delete, IsEmpty, IsLast,
	- FindPrevious, First, Kth, Last

## Simple Examples of List Use

- Polynomials
	- $\cdot$  25 + 4x<sup>2</sup> + 75x<sup>85</sup>
- Unbounded Integers
	- › 4576809099383658390187457649494578
- Text
	- › "This is an example of text"

### List Implementations

- Two types of implementation:
	- › Array-Based
	- › Pointer-Based

# List: Array Implementation

- $\bullet$  Basic Idea:
	- › Pre-allocate <sup>a</sup> big array of size MAX\_SIZE
	- › Keep track of current size using <sup>a</sup> variable **count**
	- › Shift elements when you have to insert or delete

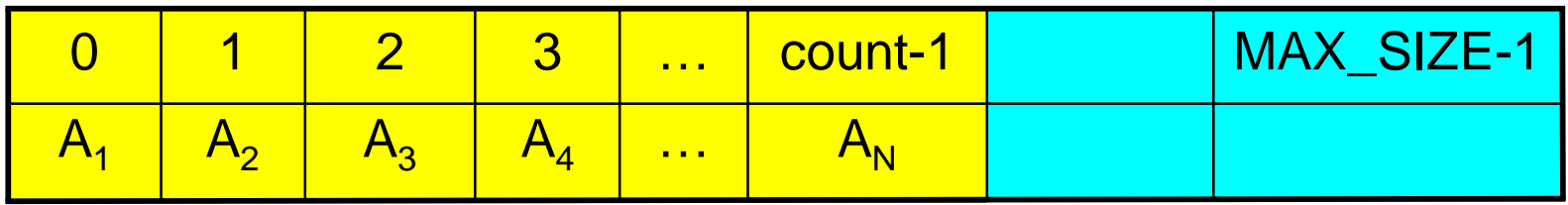

### List: Array Implementation

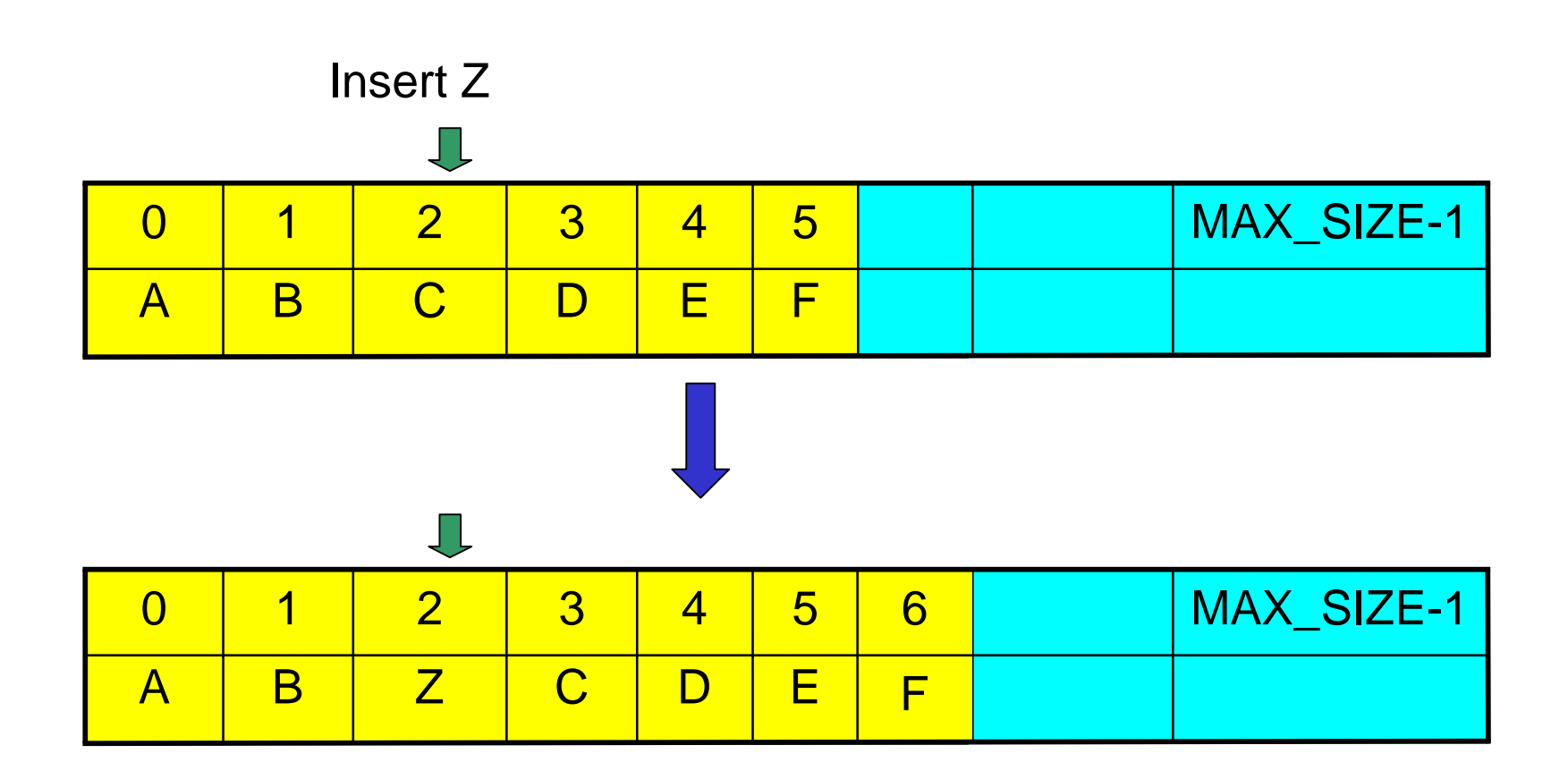

# Array List Insert Running Time

- Running time for N elements?
- On average, must move half the elements to make room – assuming insertions at positions are equally likely
- Worst case is insert at position 0. Must move all N items one position before the insert
- This is O(N) running time. Probably too slow.

### List: Pointer Implementation

- • Basic Idea:
	- › Allocate little blocks of memory (nodes) as elements are added to the list
	- › Keep track of list by linking the nodes together
	- › Change links when you want to insert or delete

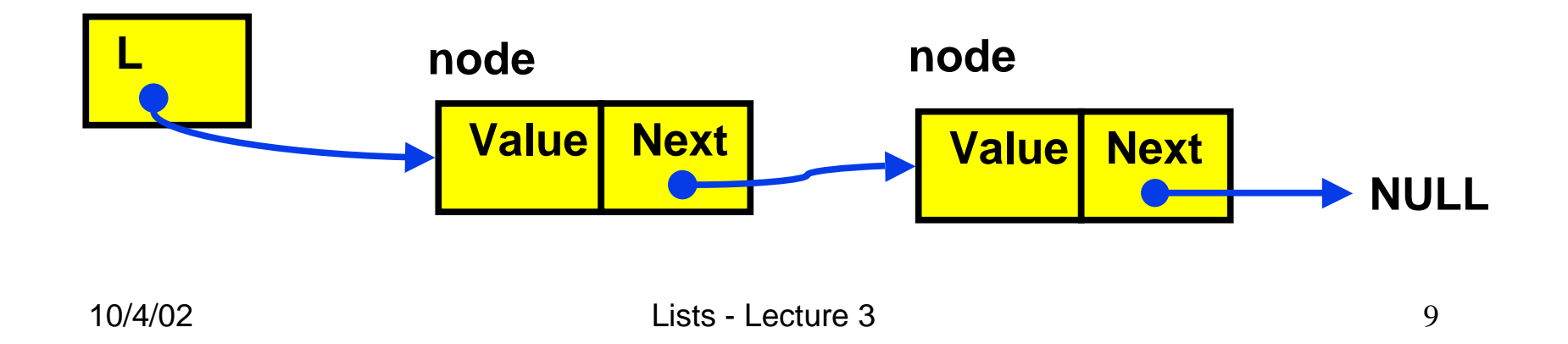

#### Pointer-Based Linked List

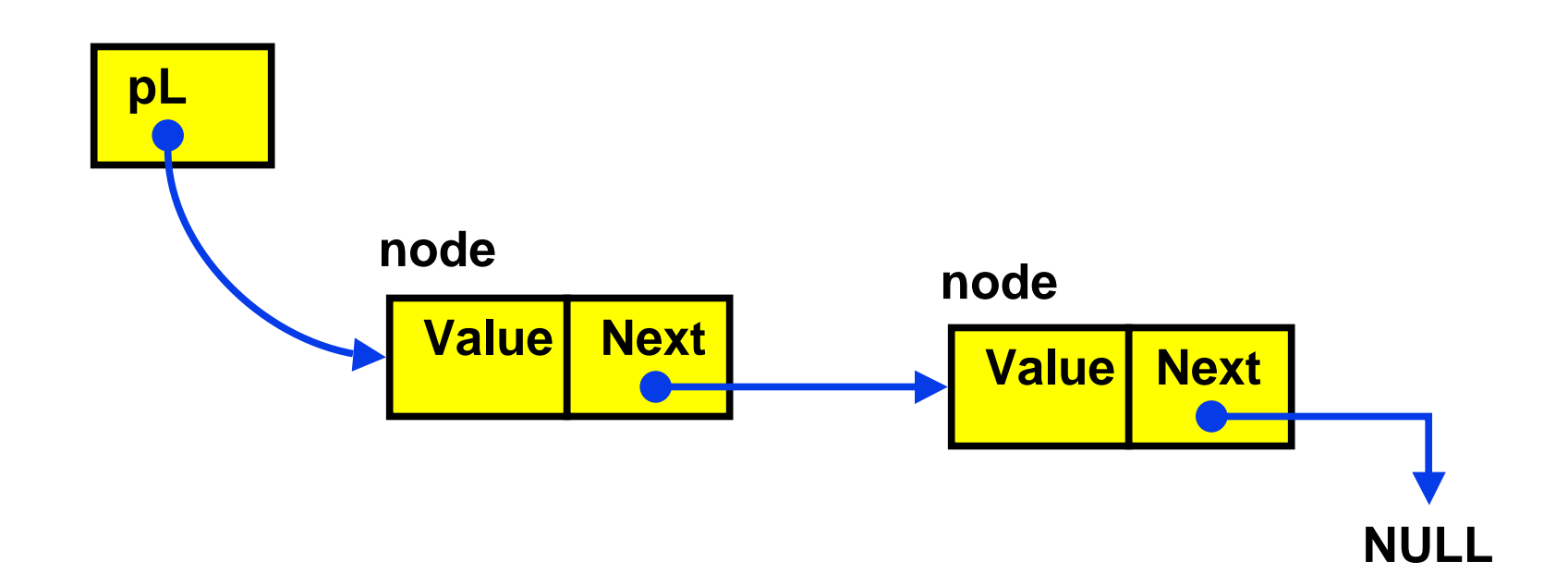

#### Pointer-based Insert

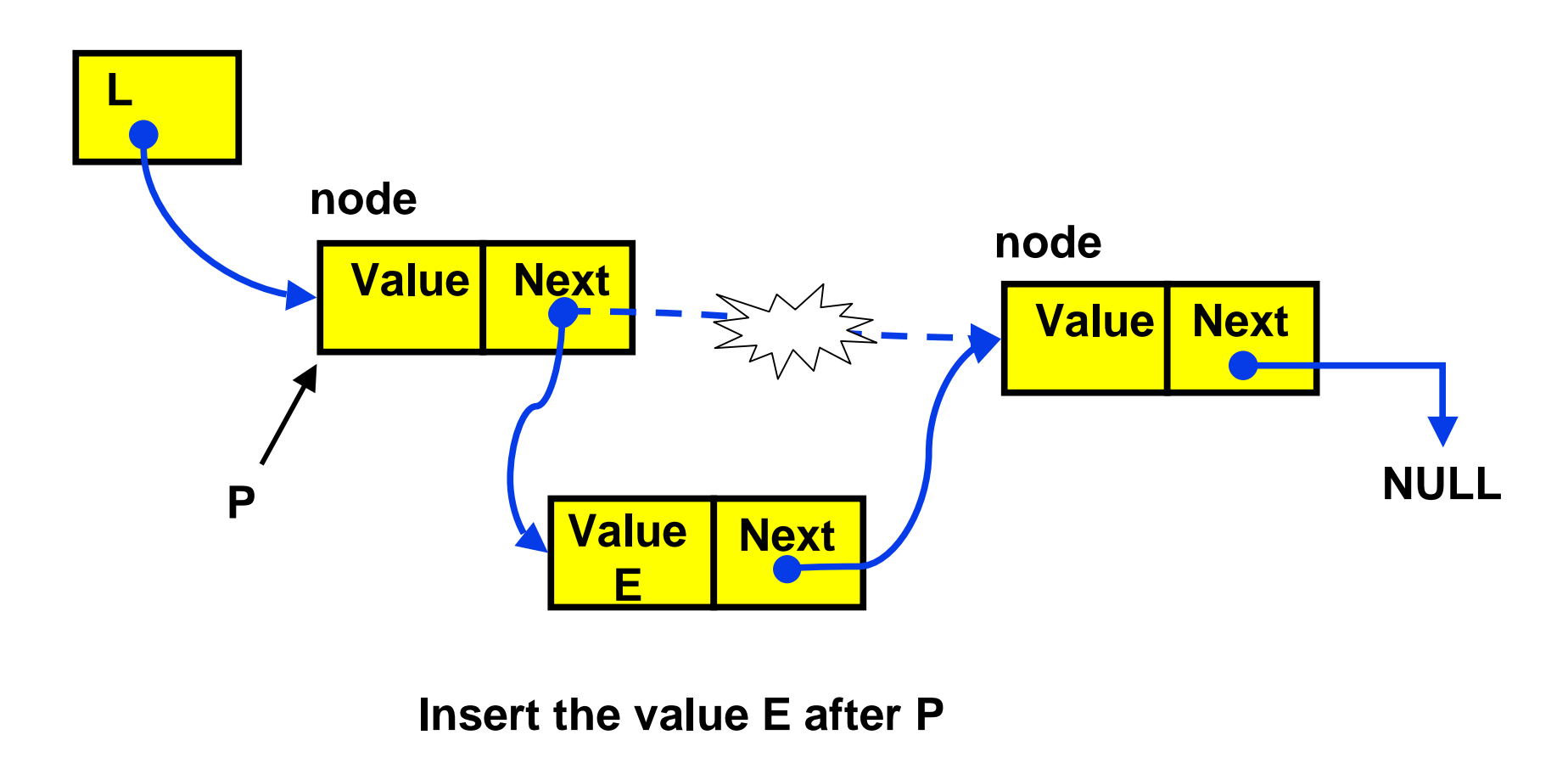

#### Insertion After

```
InsertAfter(p : node pointer, v : thing): {
x : node pointer;
x := new node;
x.value := v;
x.next := p.next;
p.next := x;}
```
## Linked List with Header Node

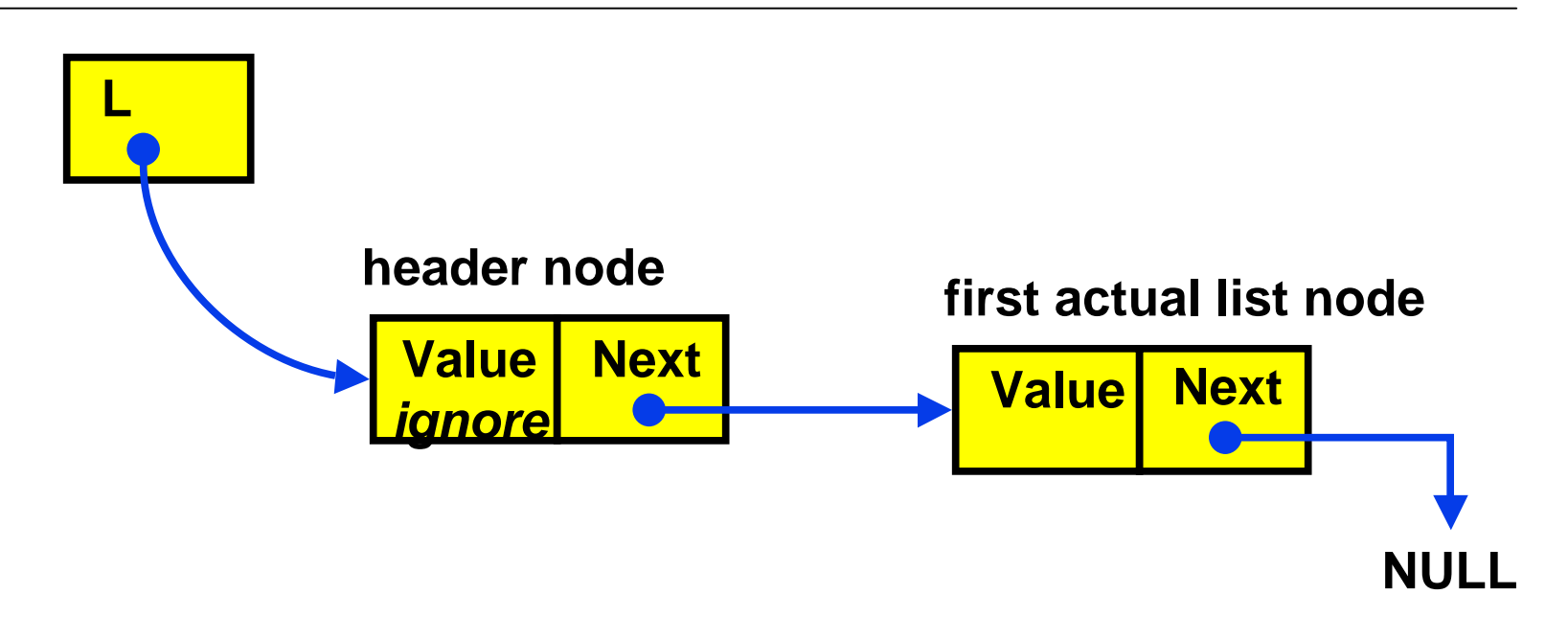

Advantage: "insert after" and "delete after" can be done at the beginning of the list.

### Pointer Implementation Issues

- Whenever you break <sup>a</sup> list, your code should fix the list up as soon as possible
	- › Draw pictures of the list to visualize what needs to be done
- Pay special attention to boundary conditions:
	- › Empty list
	- ›Single item – same item is both first and last
	- › $\rightarrow$  Two items – first, last, but no middle items
	- › $\rightarrow$  Three or more items – first, last, and middle items

### Pointer List Insert Running Time

- Running time for N elements?
- $\bullet$ • Insert takes constant time  $(O(1))$
- •• Does not depend on input size
- Compare to array based list which is O(N)

#### Linked List Delete

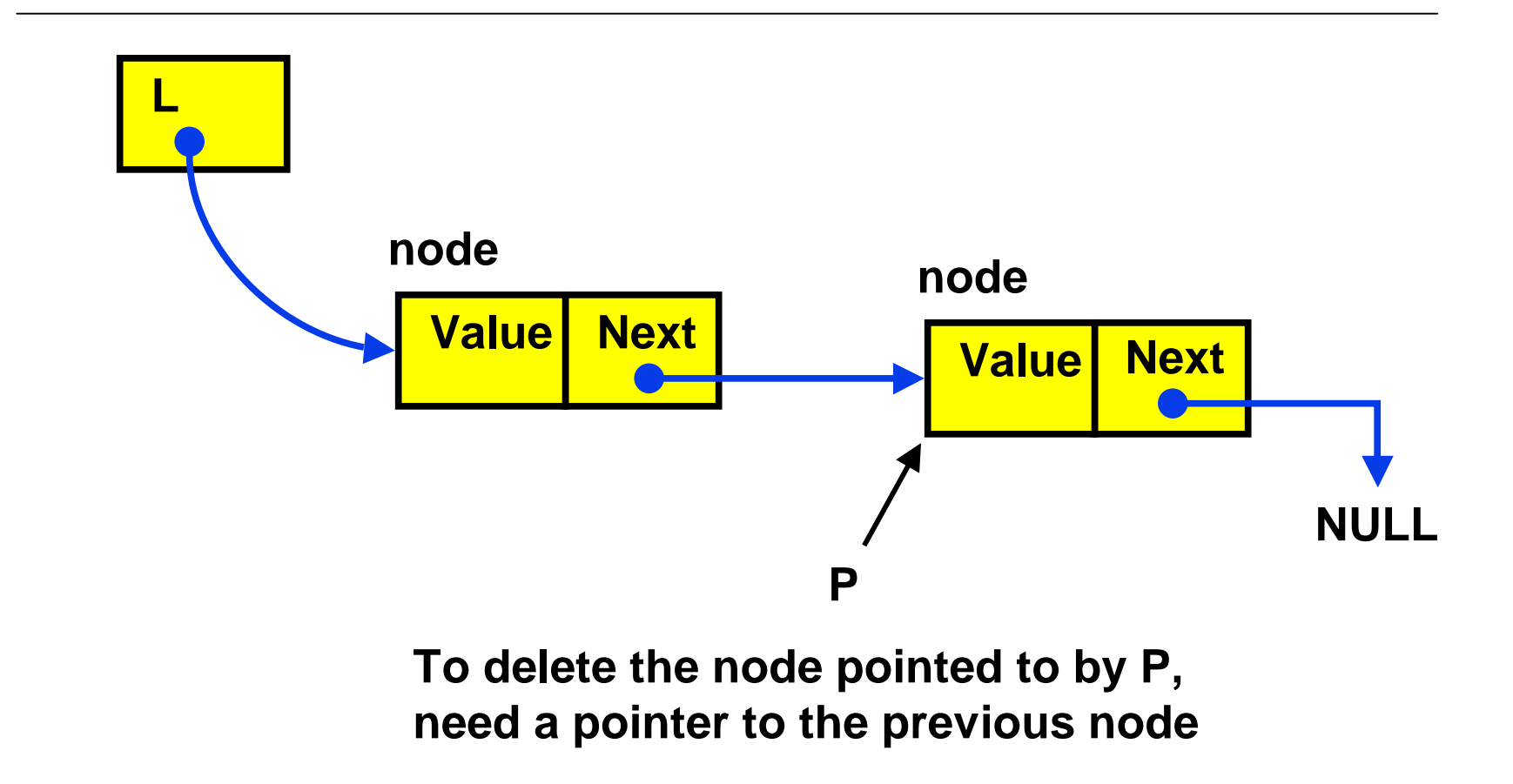

## Doubly Linked Lists

- FindPrev (and hence Delete) is slow because we cannot go directly to previous node
- Solution: Keep <sup>a</sup> "previous" pointer at each node

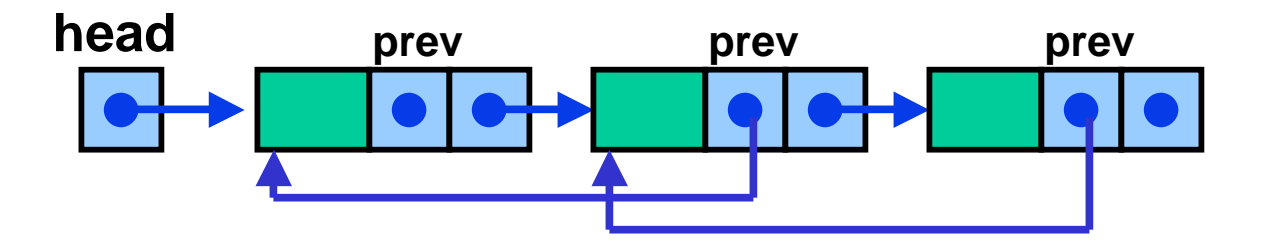

## Double Link Pros and Cons

- Advantage
	- › Delete (not DeleteAfter) and FindPrev are fast
- Disadvantages:
	- › More space used up (double the number of pointers at each node)
	- › More book-keeping for updating the two pointers at each node

#### Unbounded Integers Base 10

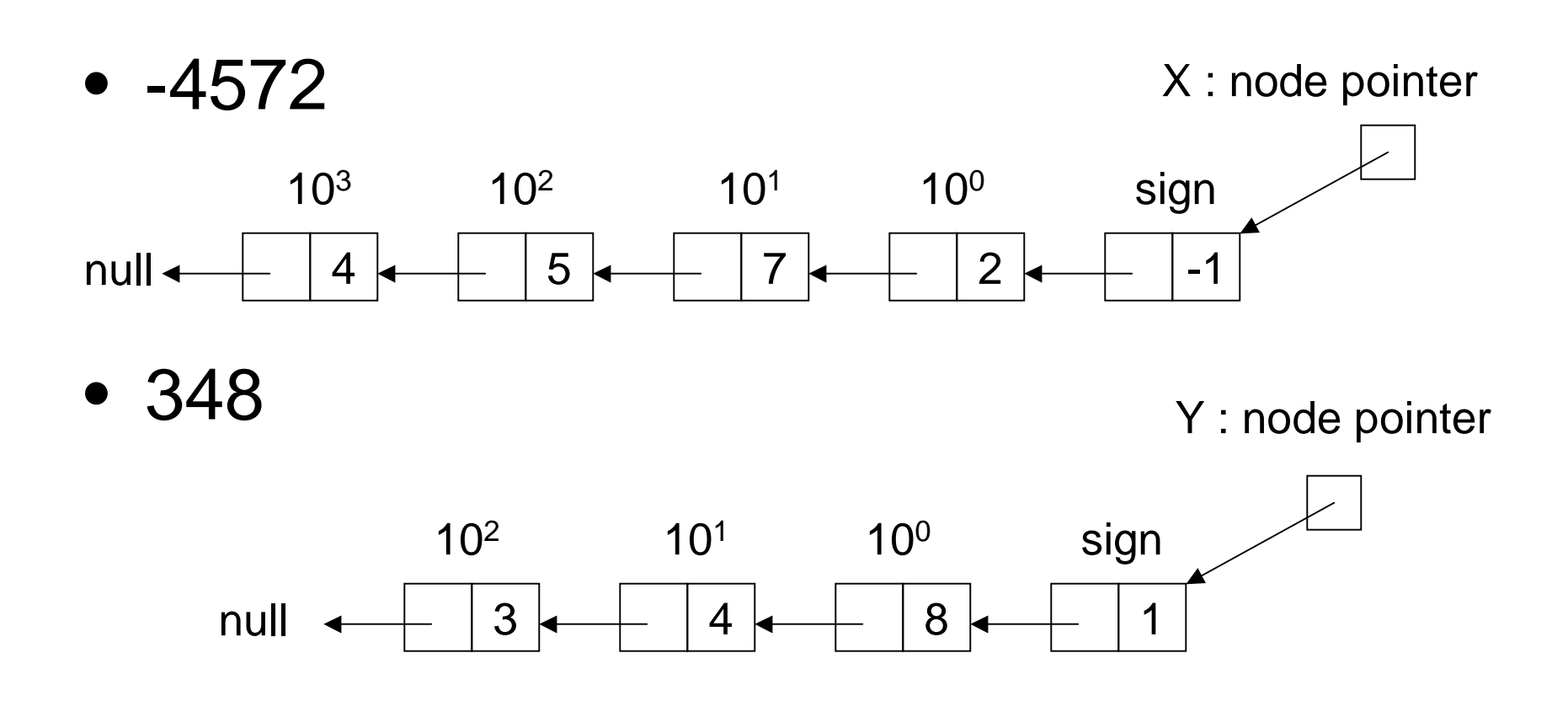

#### Zero

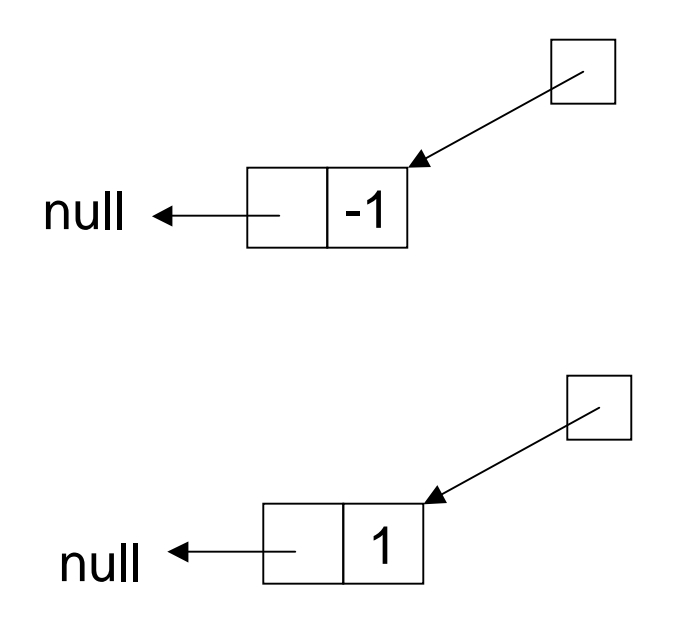

#### Recursive Addition

• Positive numbers (or negative numbers)

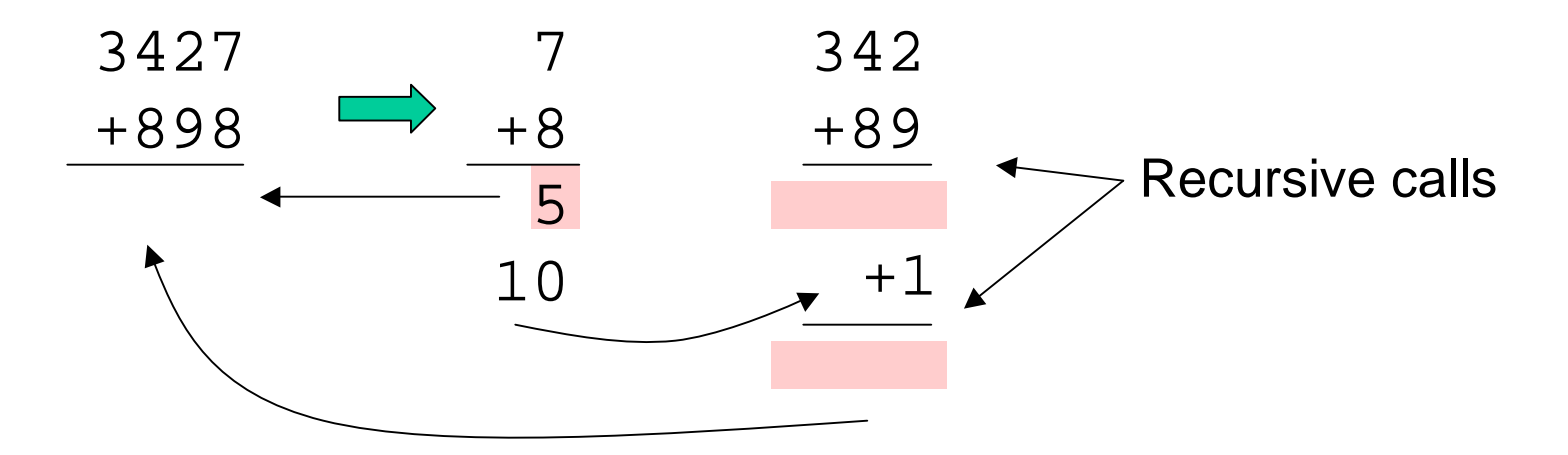

#### Recursive Addition

• Mixed numbers

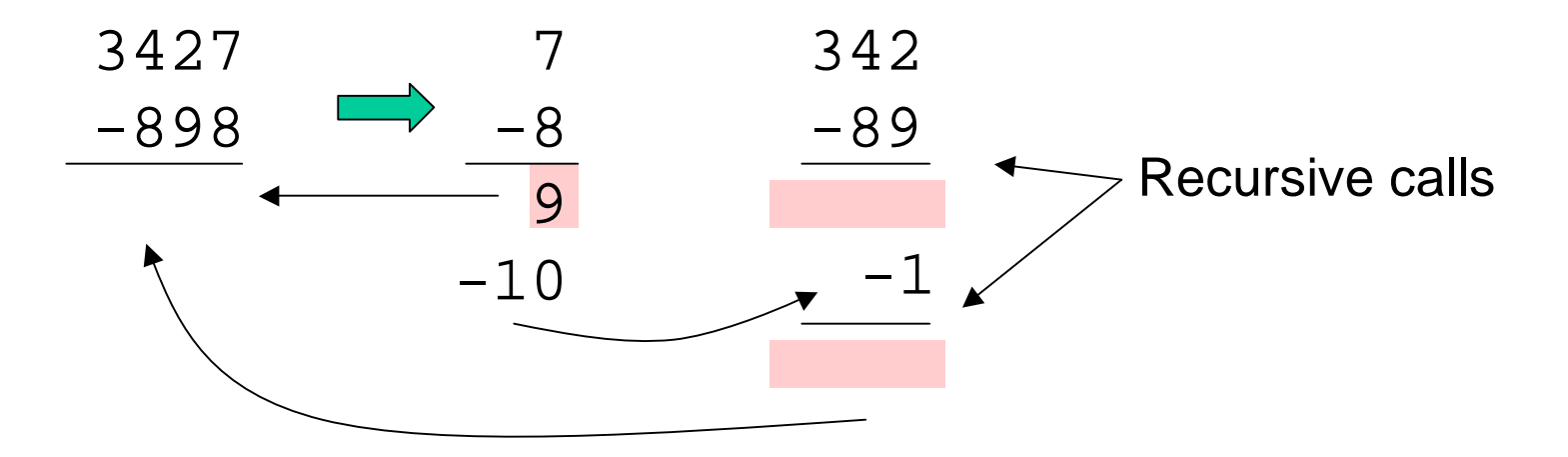

### Example

• Mixed numbers

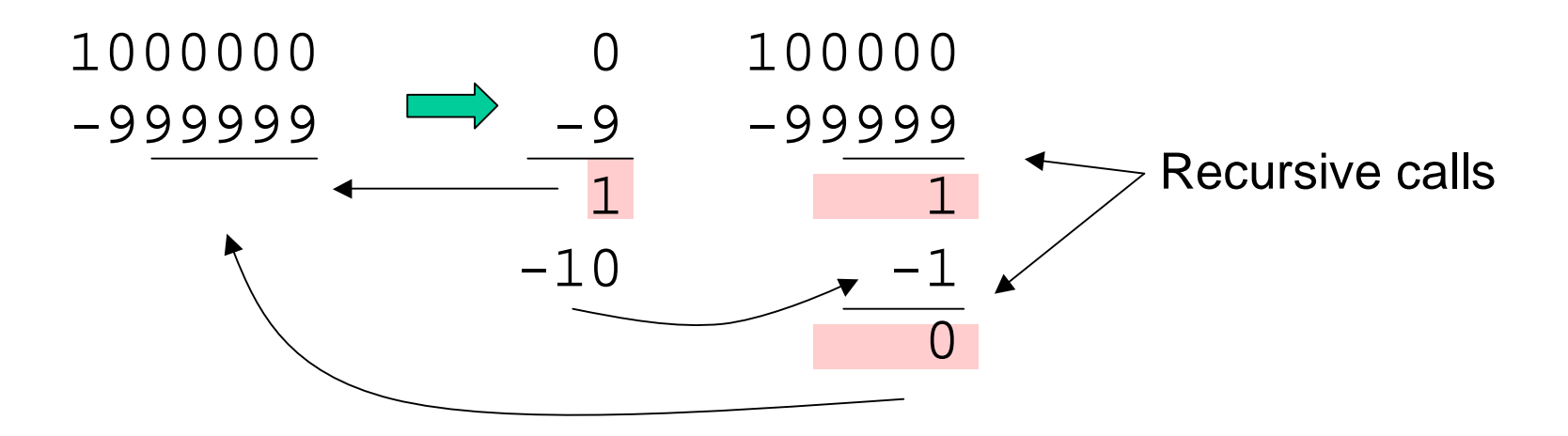